## 如何於學校網上系統為自己輸入校外活動/成就/

獎項?

因學校不能掌握每位學生於校外的參與及成就,同學必須於網上系統(eclass)為自 己輸入這些資料,不單可豐富「學生學習概覽」的內容,更能突顯你的專長、志 趣。

以下為網上操作流程:

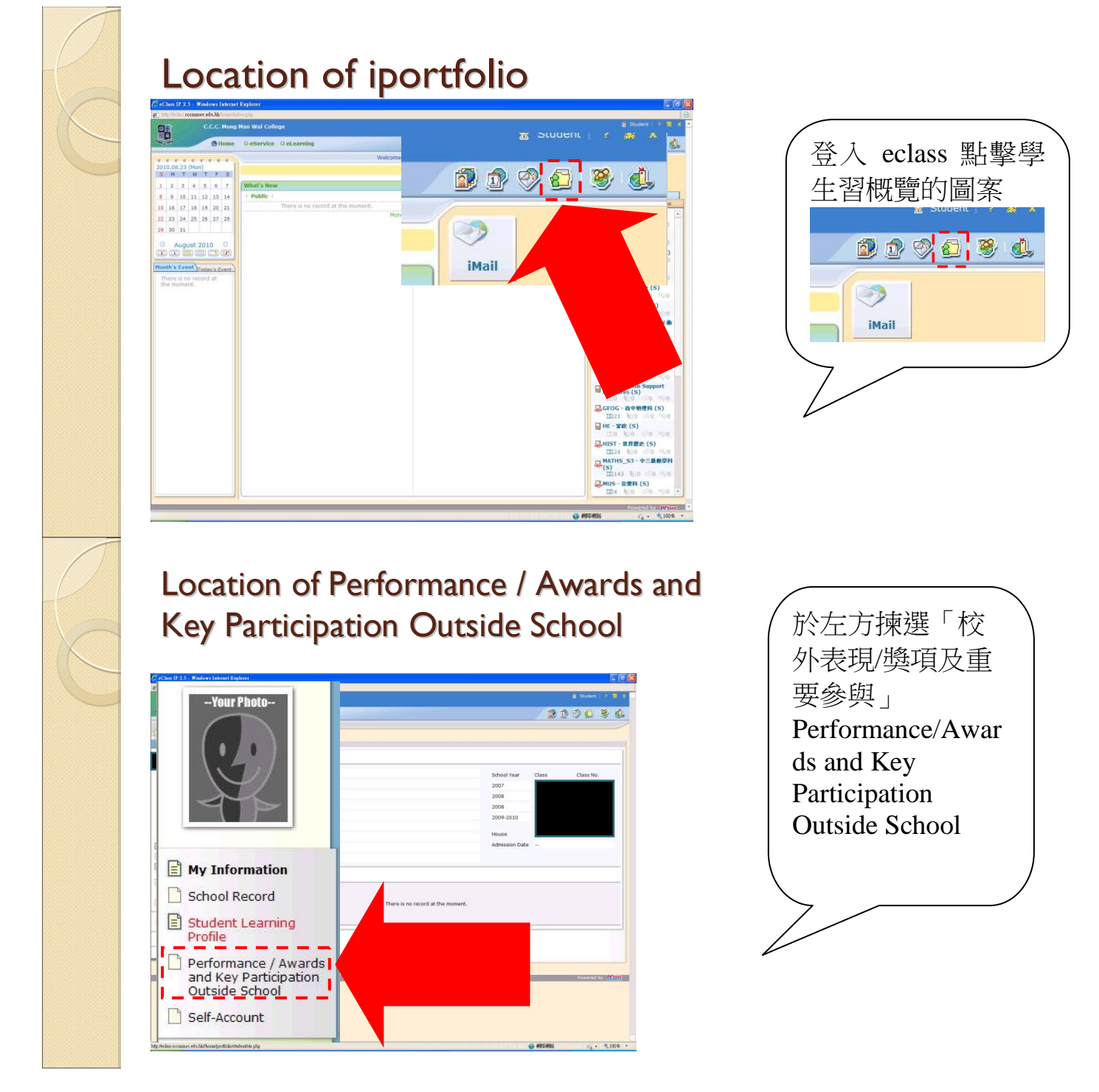

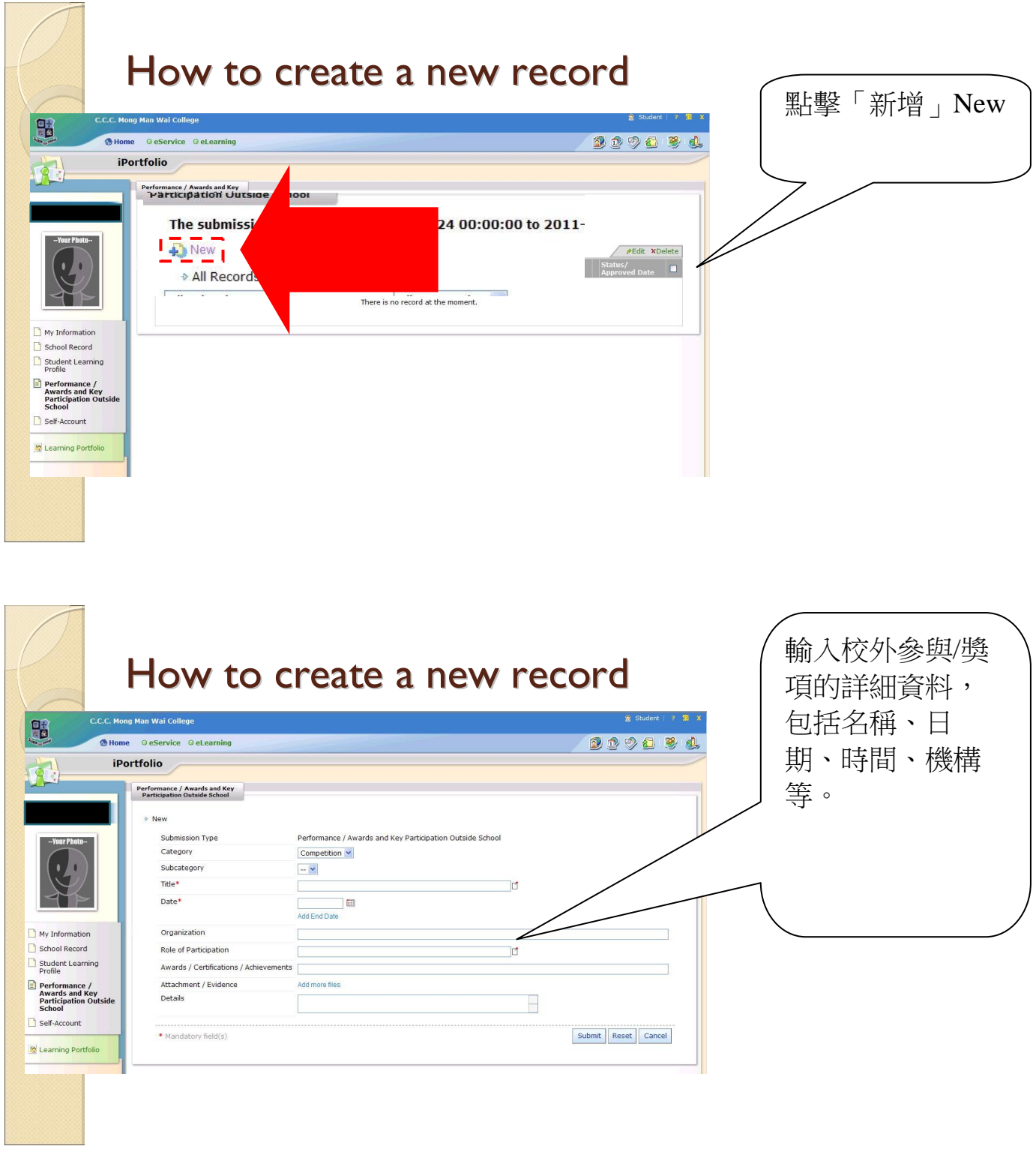

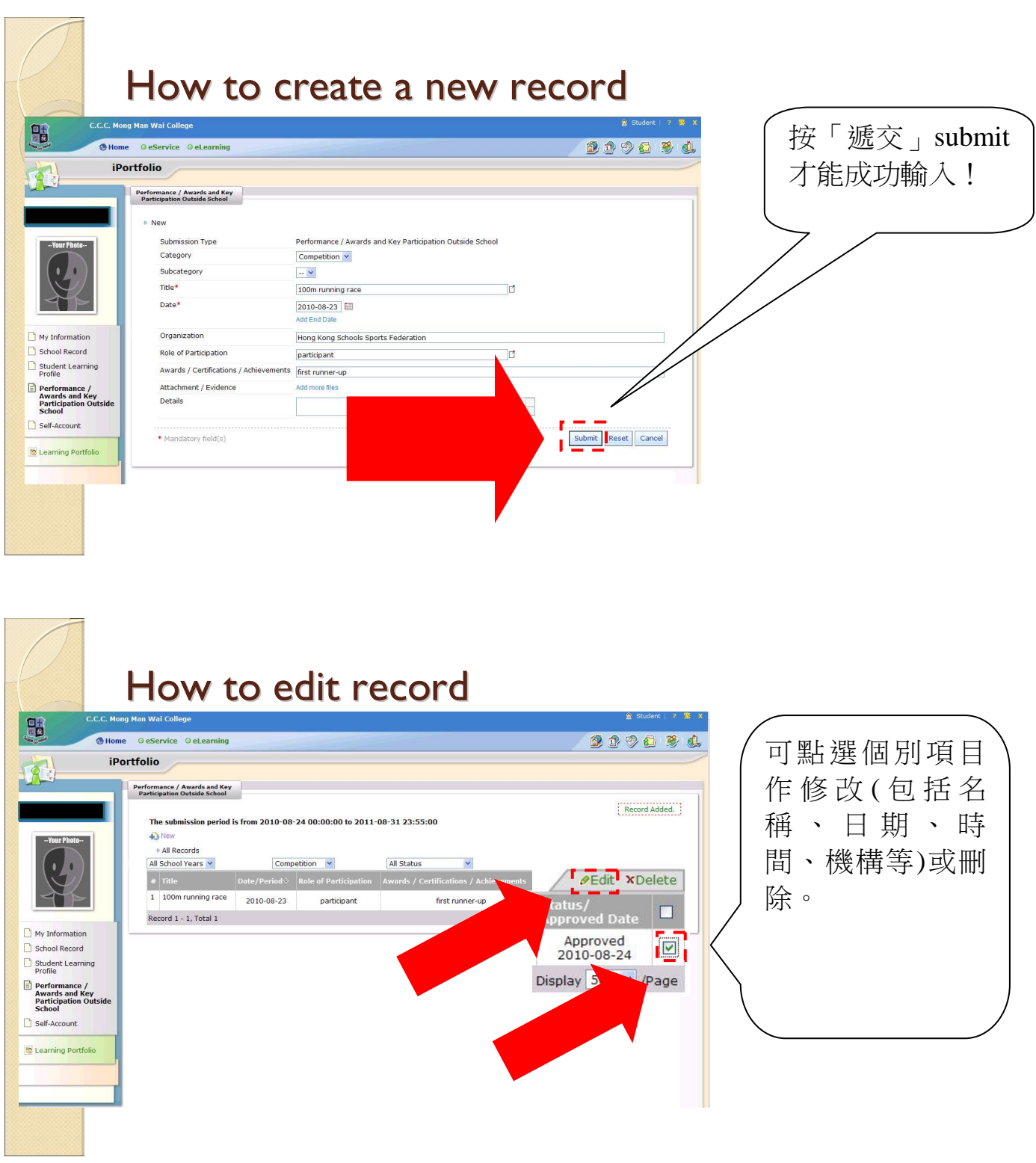

## 如對以上操作有任何疑問,請與吳偉康老師或鍾淑婷老師聯絡!